## SIMULATION EXERCISES WITH ADS

Dr. J. E. Rayas-Sánchez

## **S-PARAMETERS OF A THIN-FILM RESISTOR**

The thin-film chip resistor type 0603, illustrated below, can be modeled by the following equivalent lumped circuit [1]:

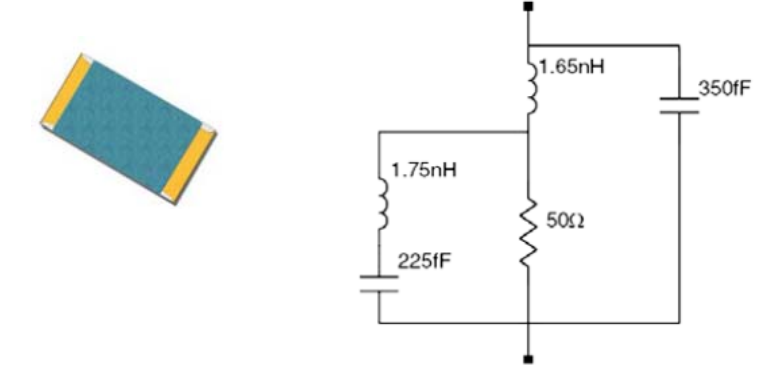

Implement in Keysight ADS the equivalent lumped circuit of this commercial resistor as a one-port network for S-parameters frequency-domain analysis, as shown below:

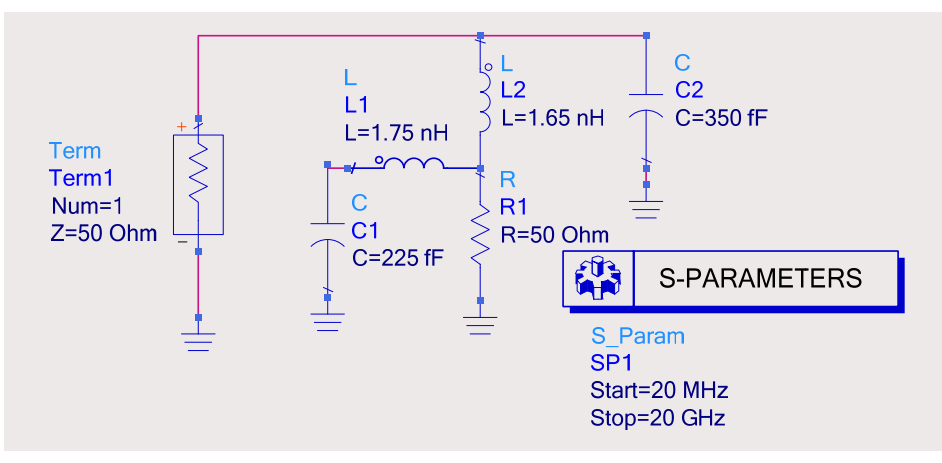

Use a reference impedance of 50  $\Omega$ . Perform the analysis from 20 MHz to 20 GHz with a logarithmic frequency sweep, with 100 frequency points per decade. Obtain the following plots for |*S*11|:

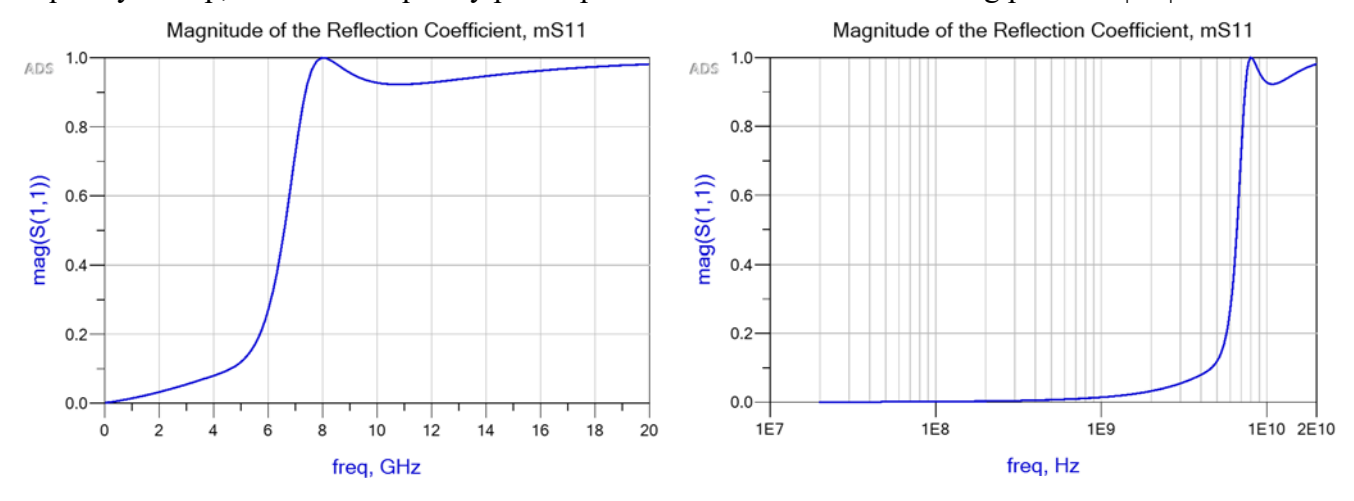

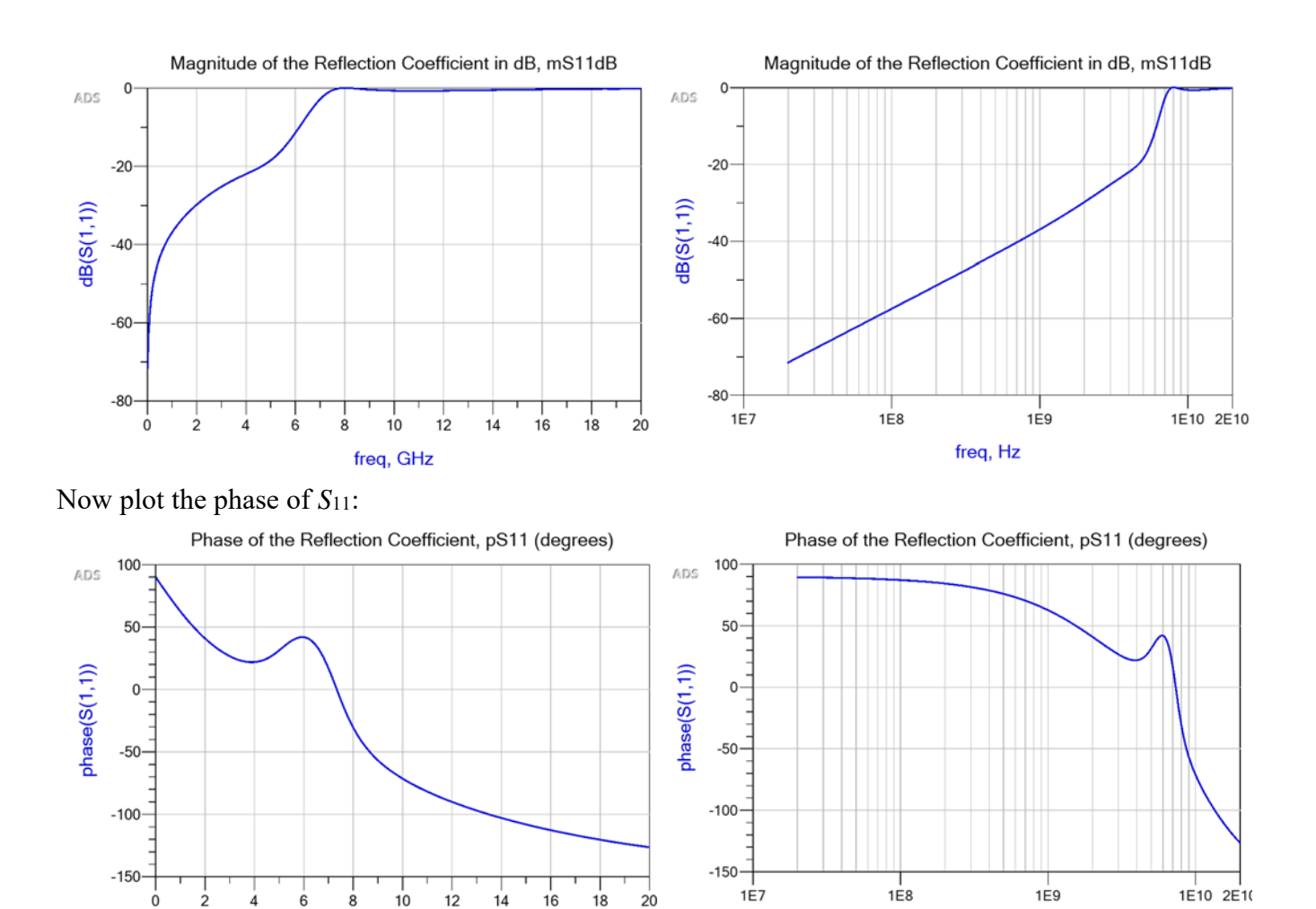

From all the above plots, up to what frequency (approximately) can this resistor be used as a good terminator? Which is the dominant behavior of the resistor (capacitive or inductive) at high frequencies? Why is the phase of  $S_{11}$  equal to 90 $\degree$  at low frequencies?

Now plot *S*11 in a Smith chart:

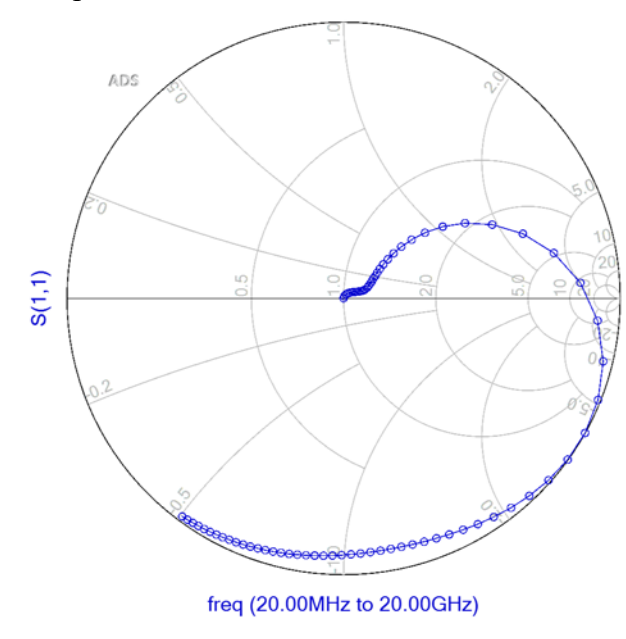

freq, GHz

In the Smith chart plot, where is the zone of low frequency? Where is the zone of high frequencies?

freq, Hz

From all the previous plots, at what frequency (approx.) does *S*11 crosses the horizontal axis in the Smith chart?

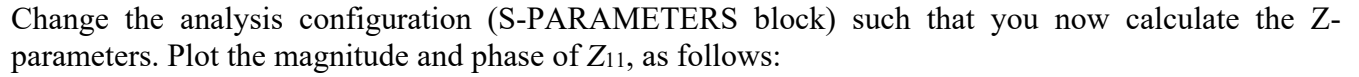

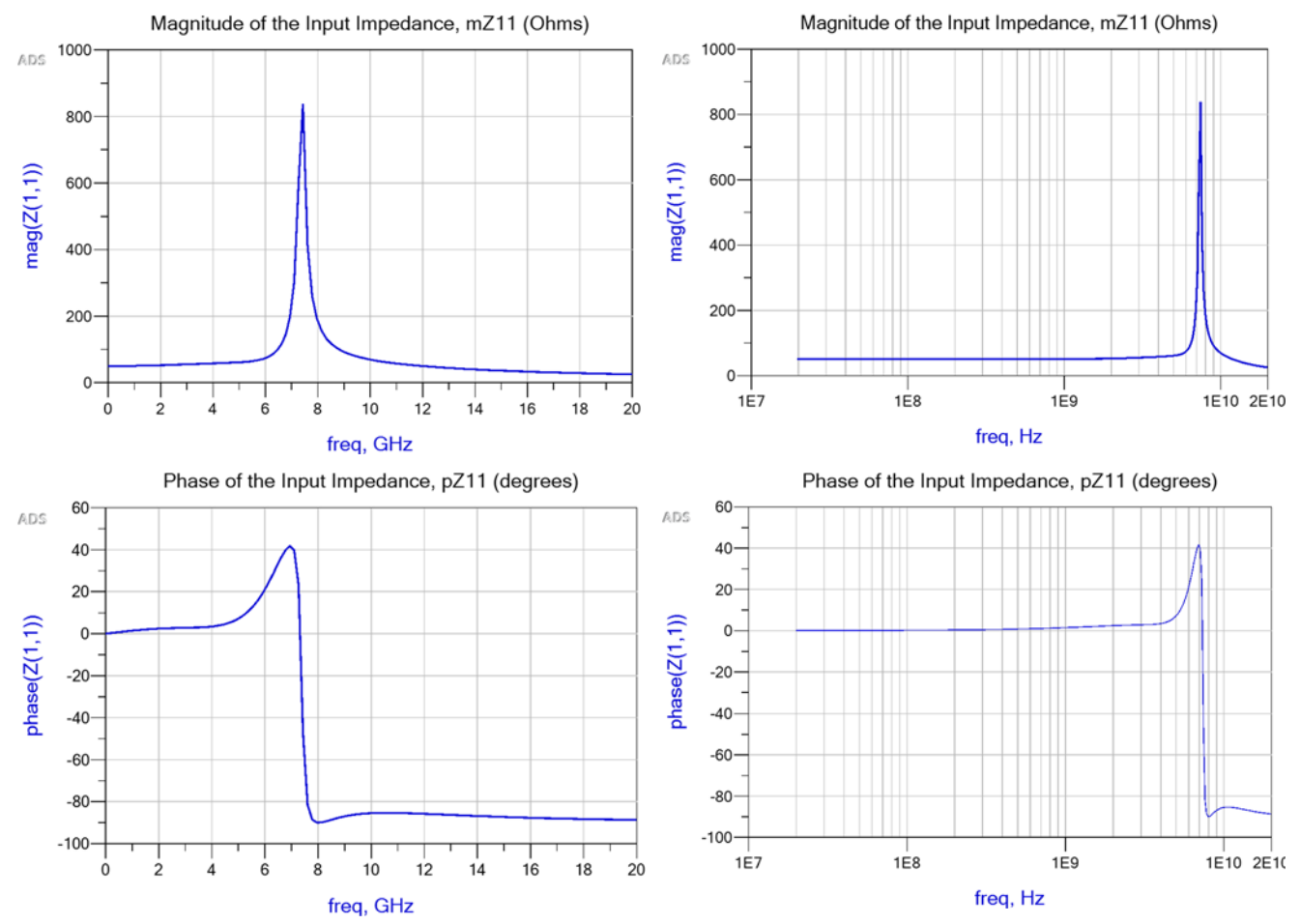

From the above plots, up to what frequency (approximately) does this resistor behave as an almost ideal 50- $\Omega$  resistor? What is happening at the resonance (little more than 7 GHz)?

<sup>[1]</sup> J. Seams, "A comparison of resistive terminators for high speed digital data transmission," *High-Frequency Electronics Mag.*, vol. 4, no. 8, pp. 18-26, Oct. 2005.